## Table des matières

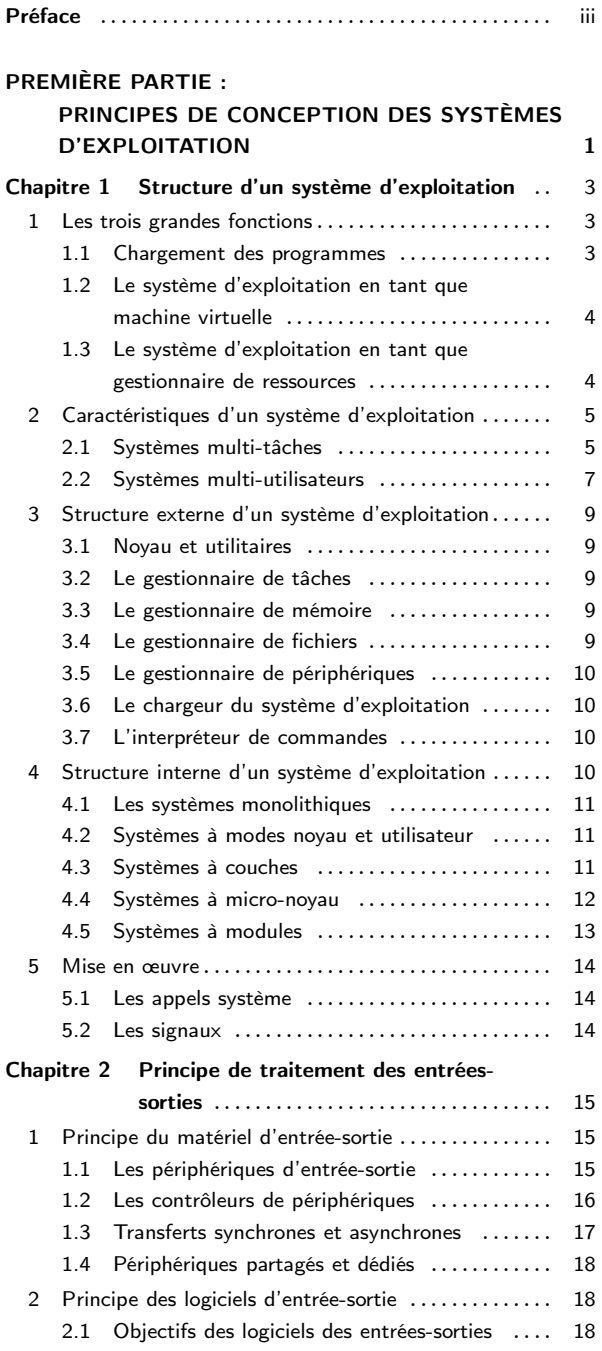

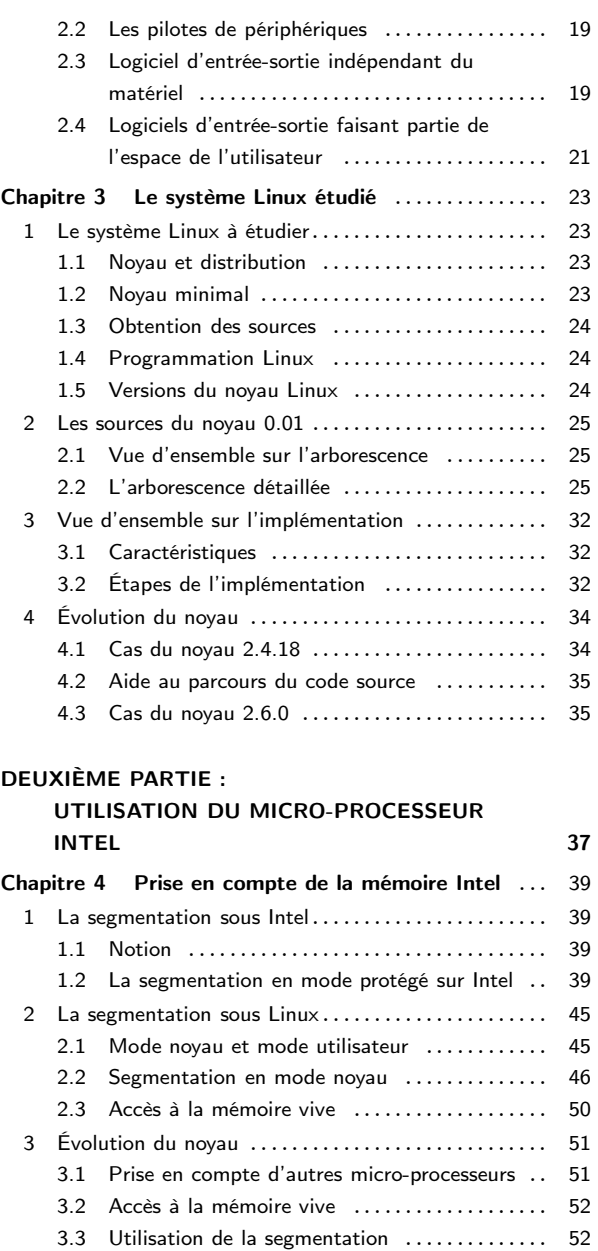

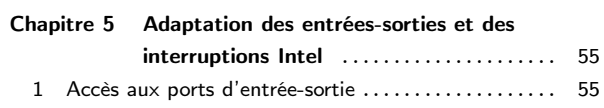

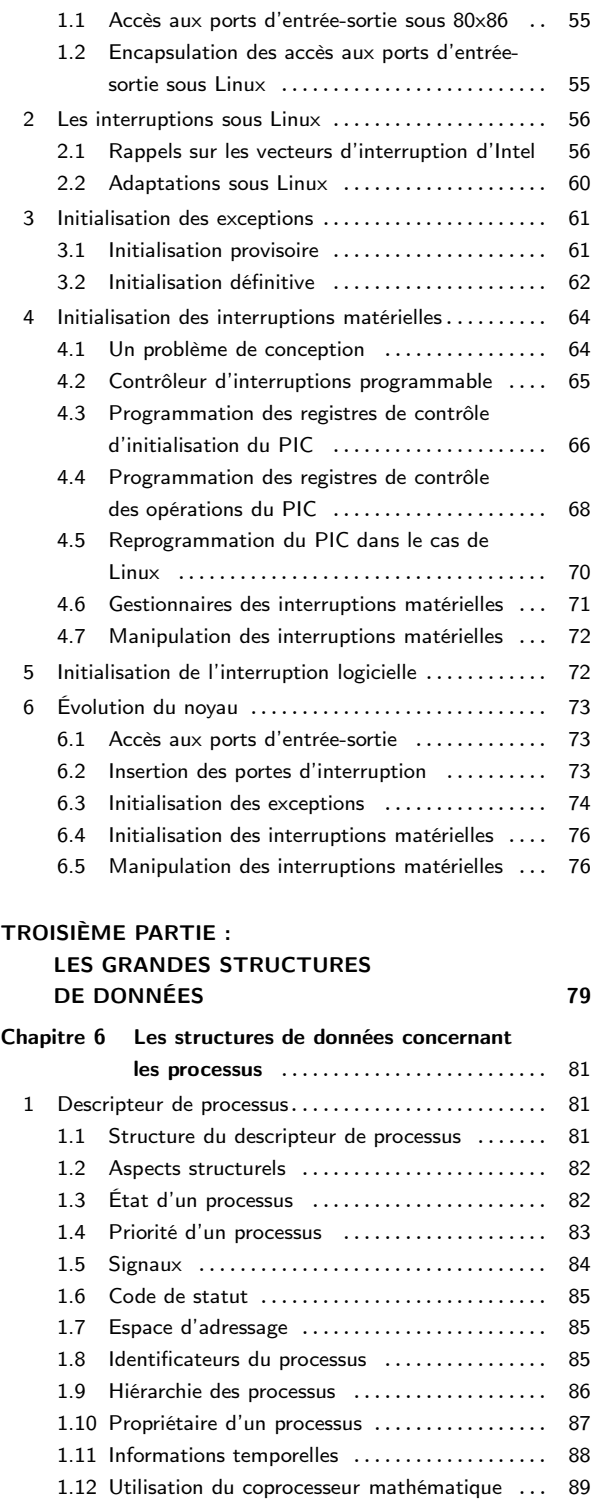

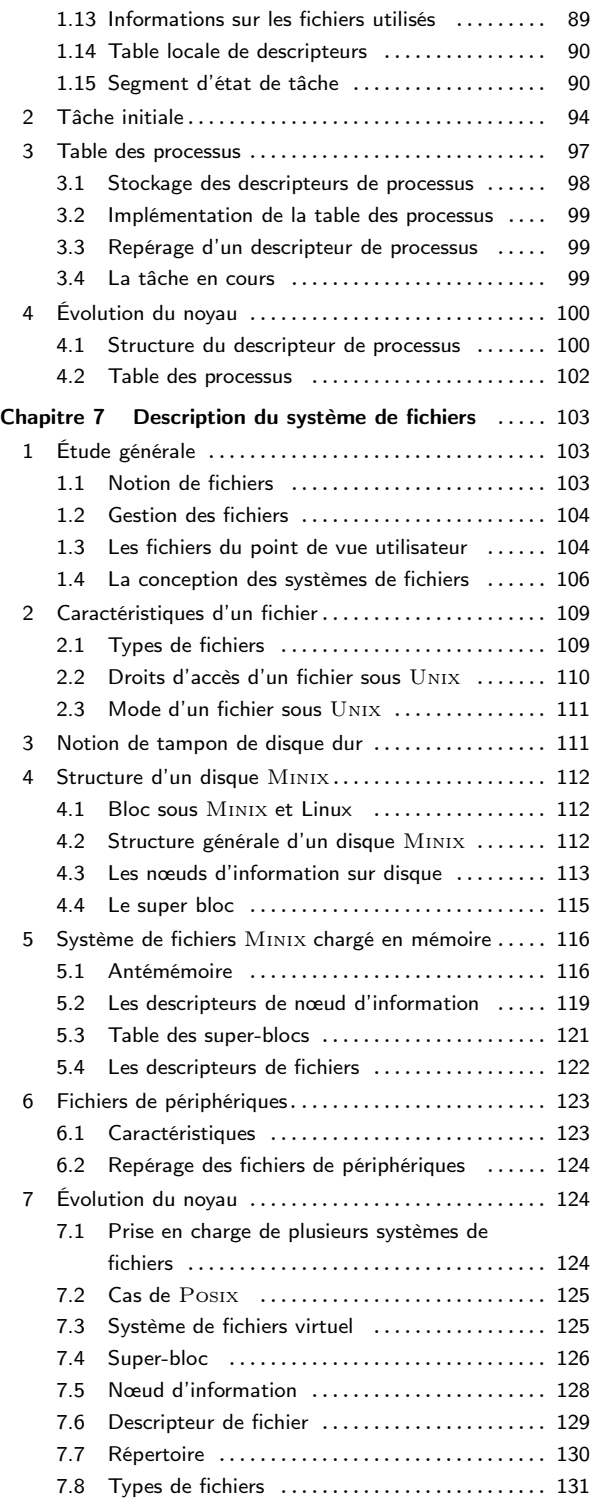

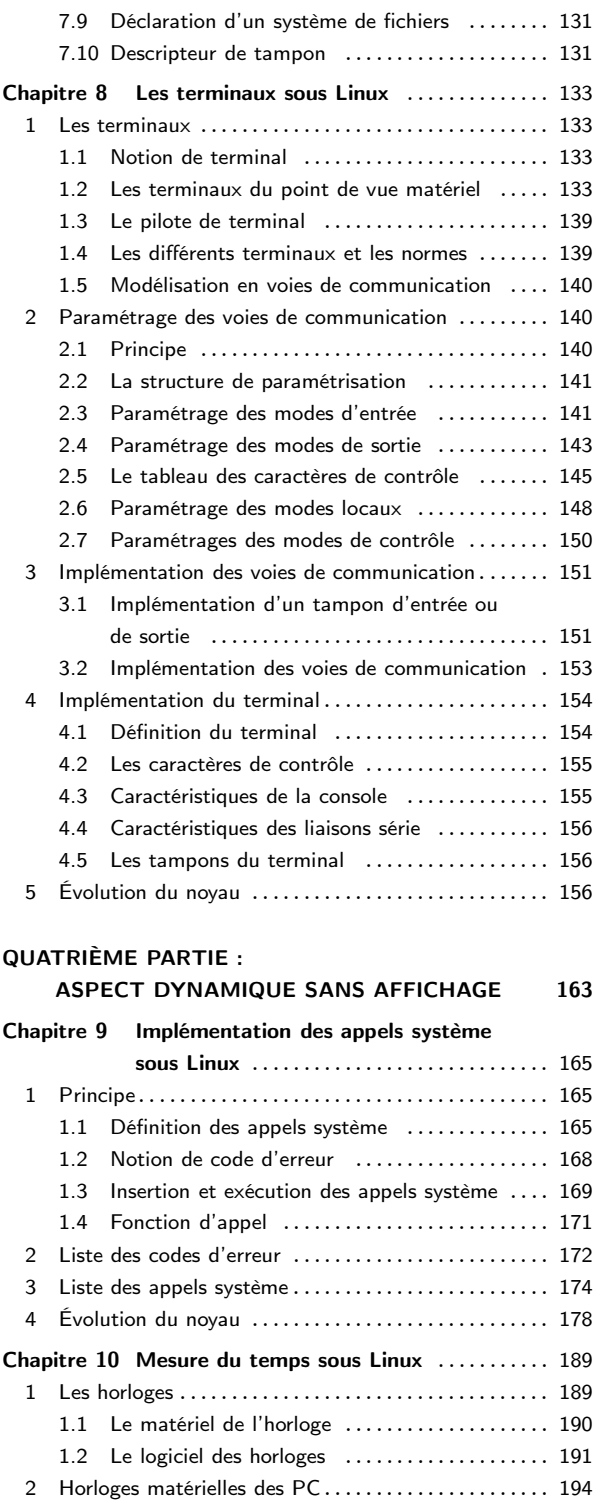

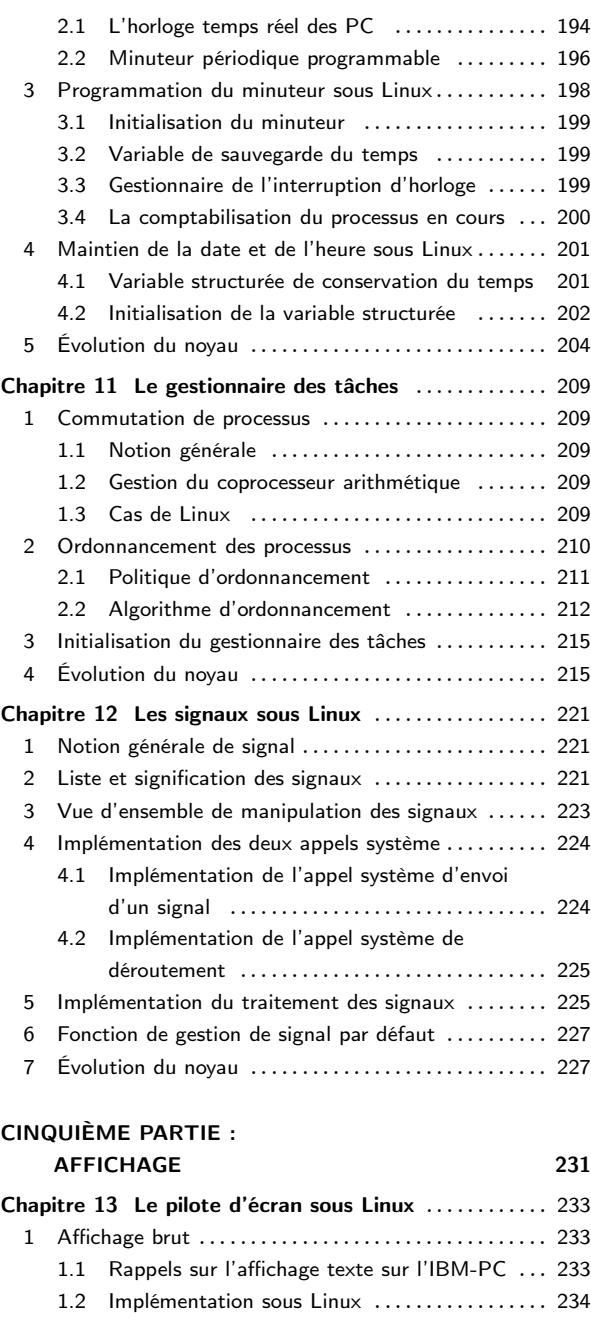

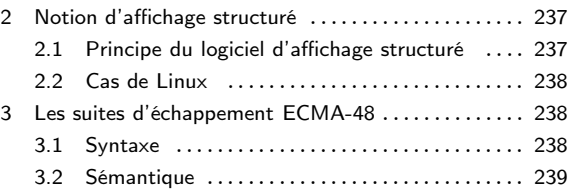

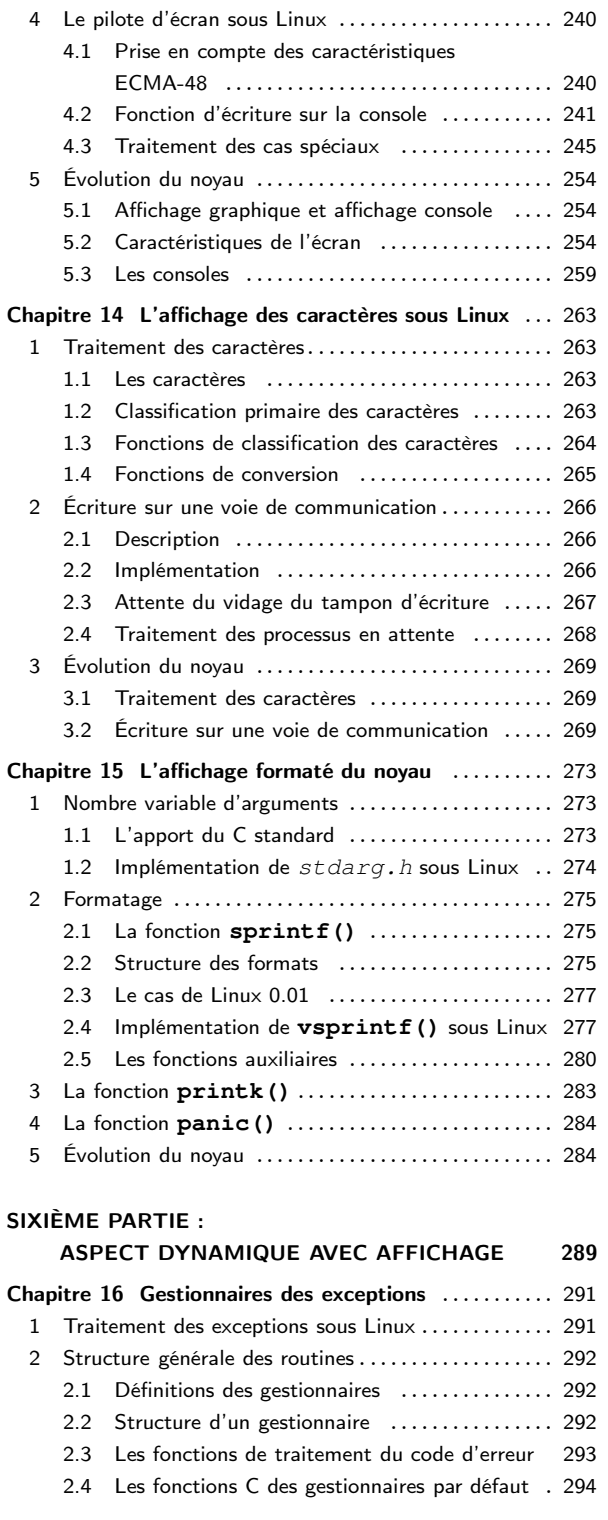

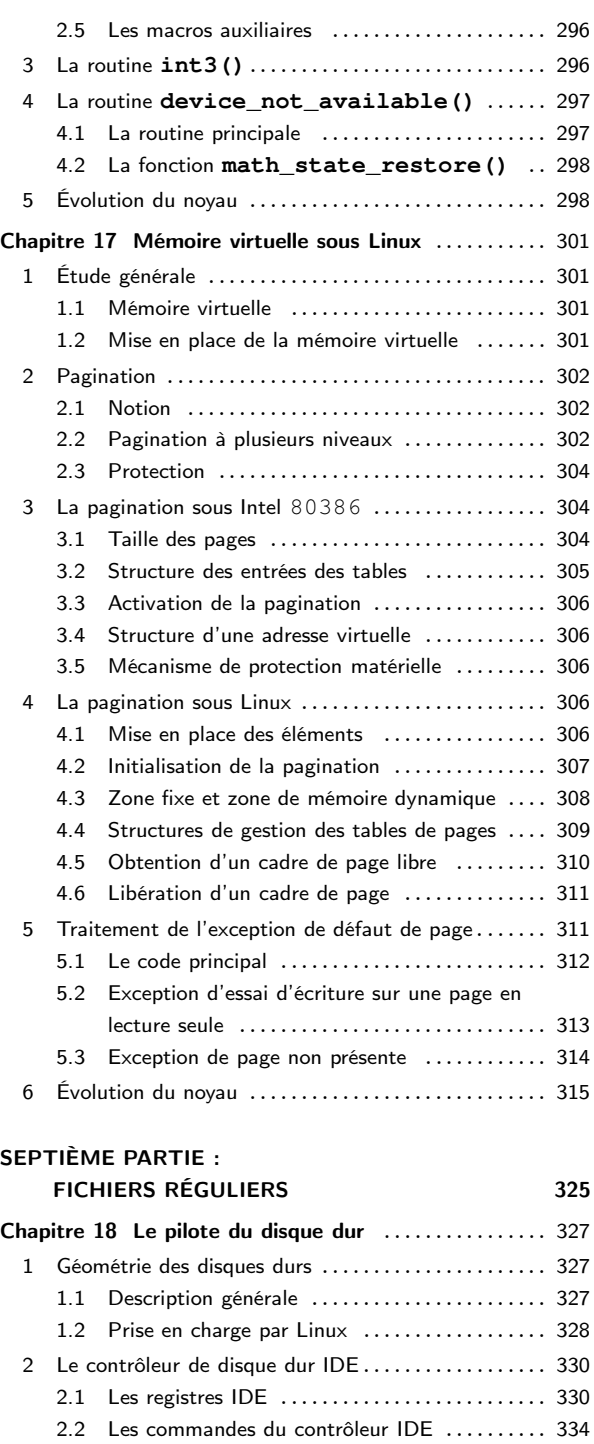

[3 Prise en charge du contrôleur par Linux](#page--1-217) ........... 341 [3.1 Constantes liées au contrôleur](#page--1-8) .............. 341

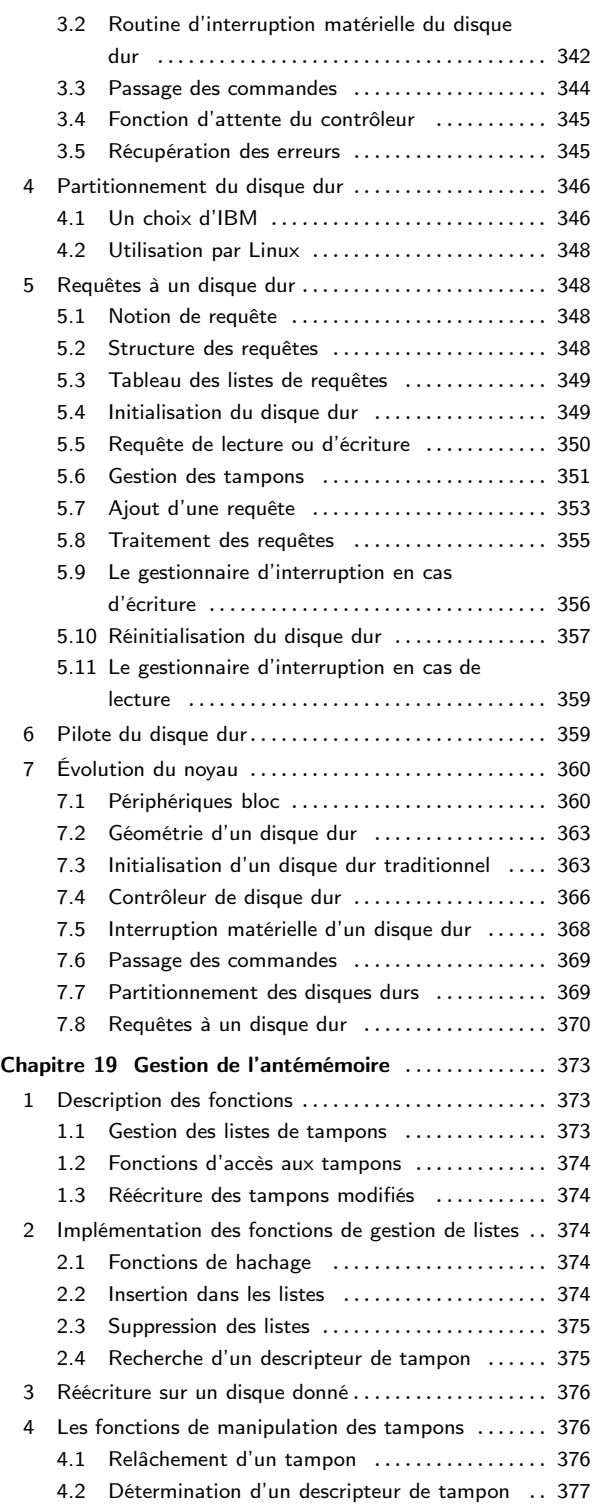

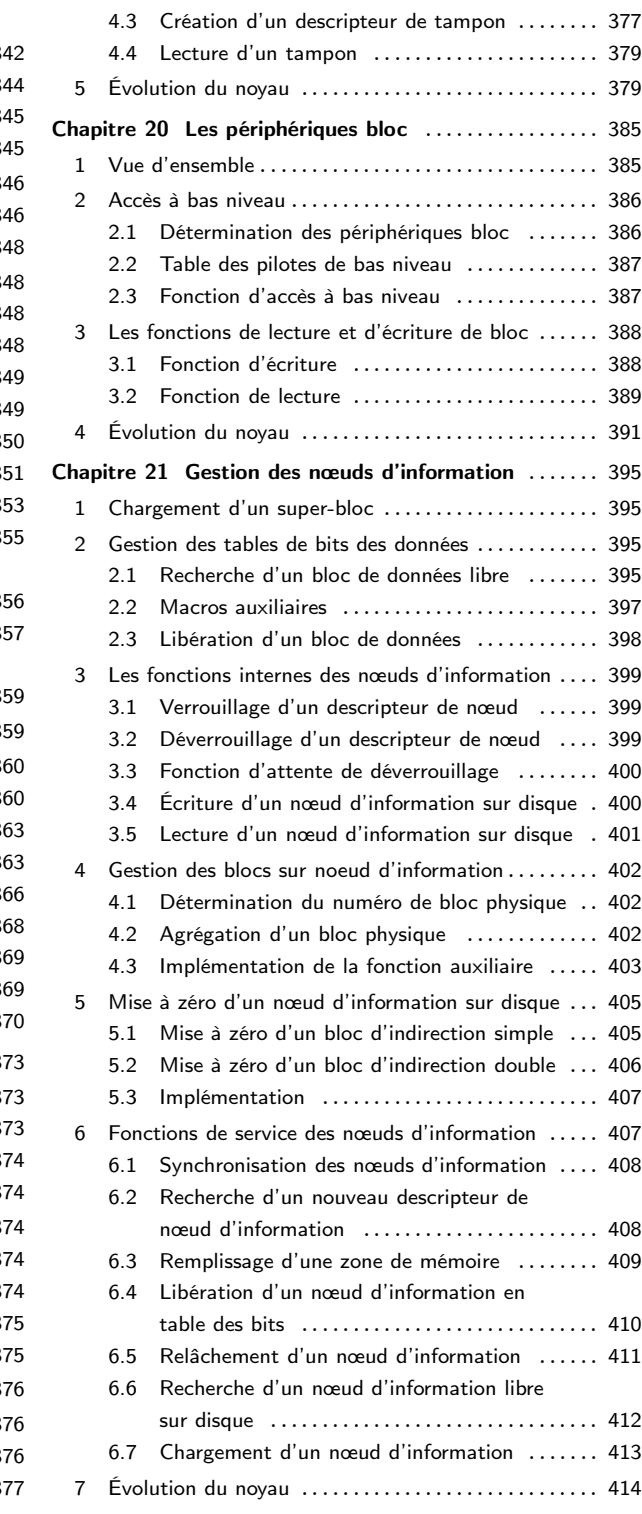

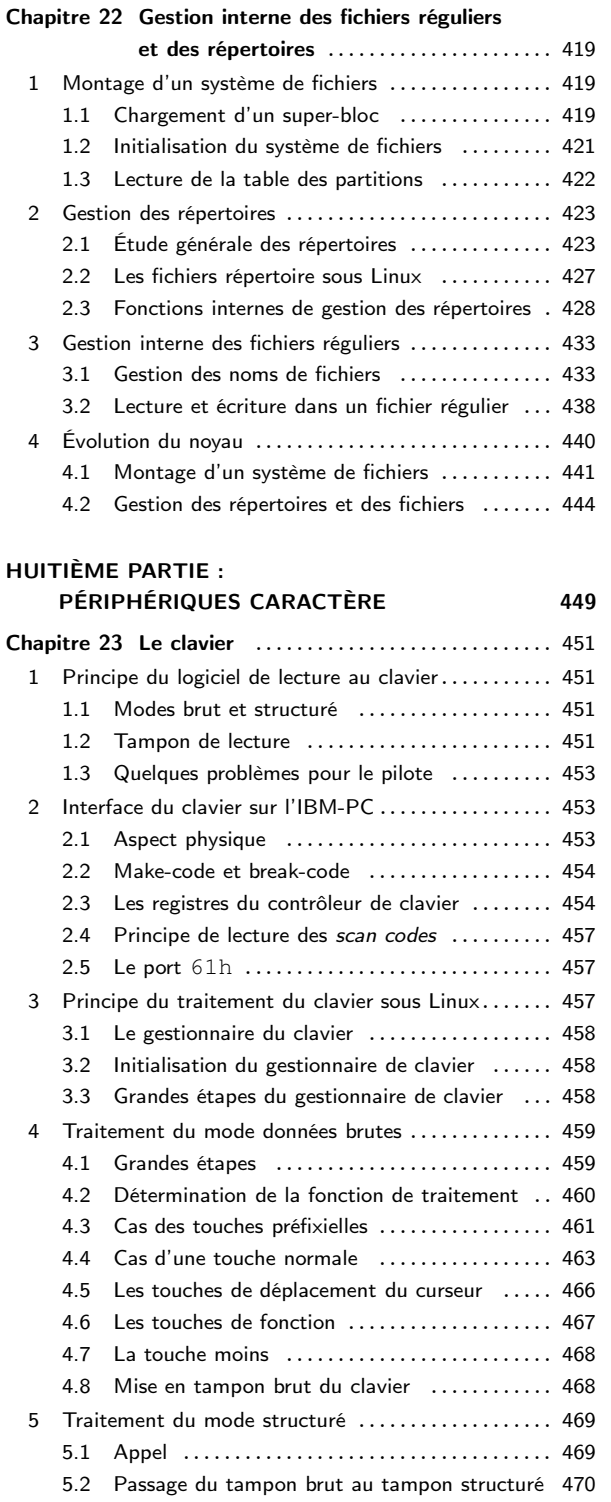

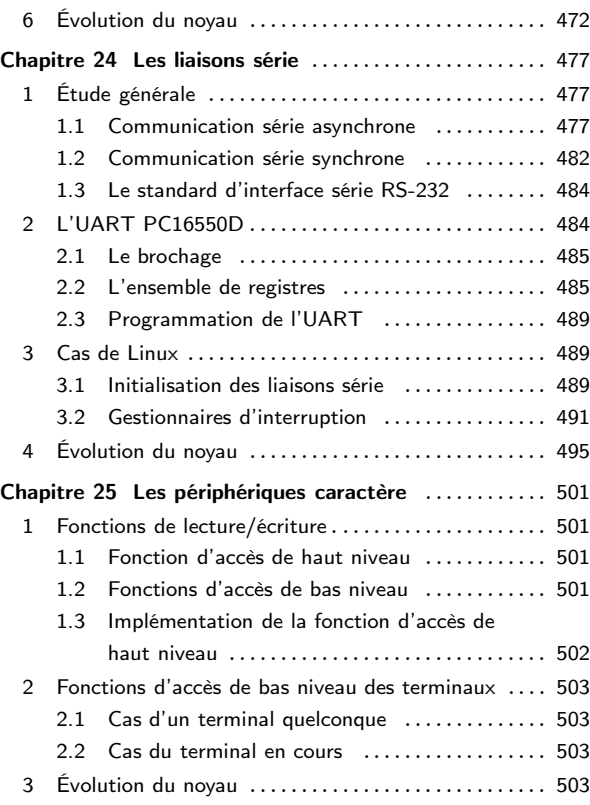

## NEUVIÈME PARTIE :

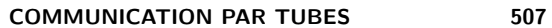

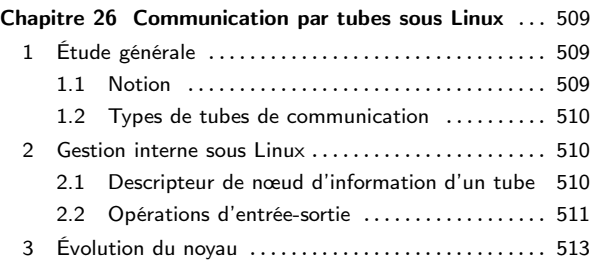

## DIXIÈME PARTIE :

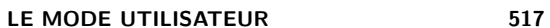

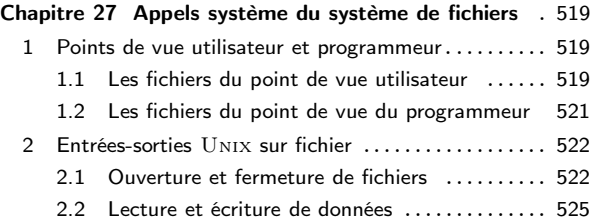

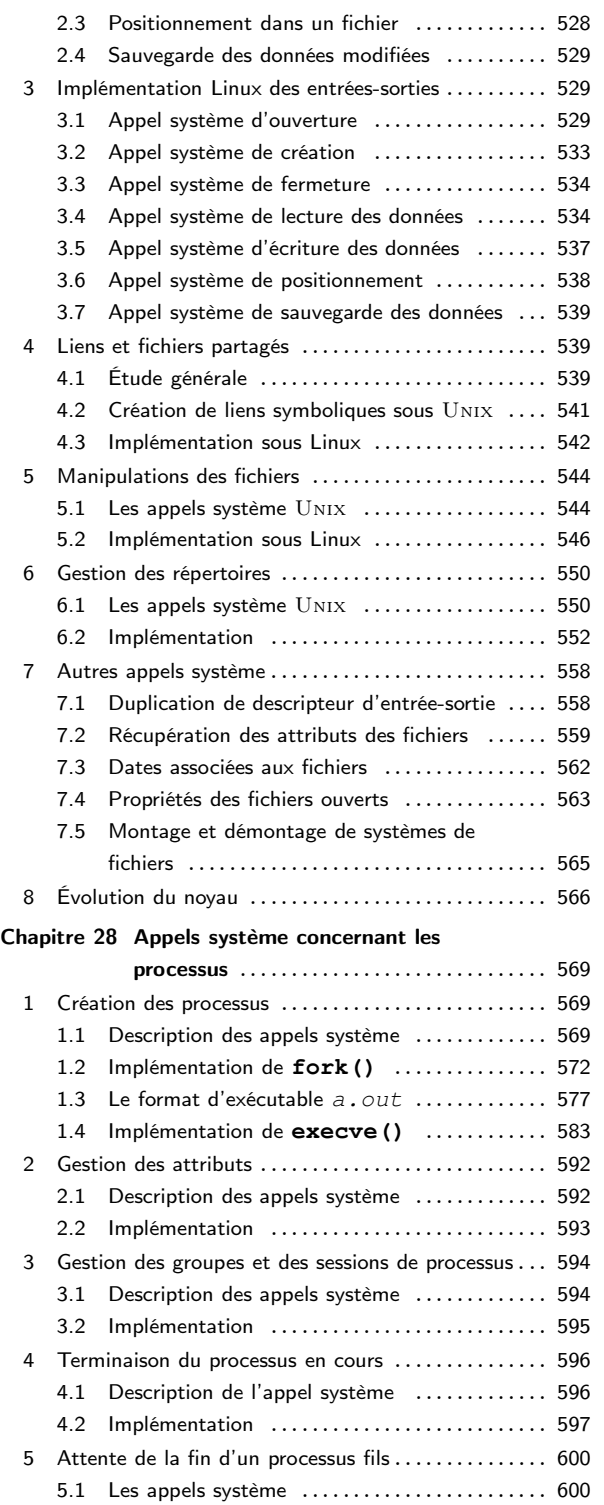

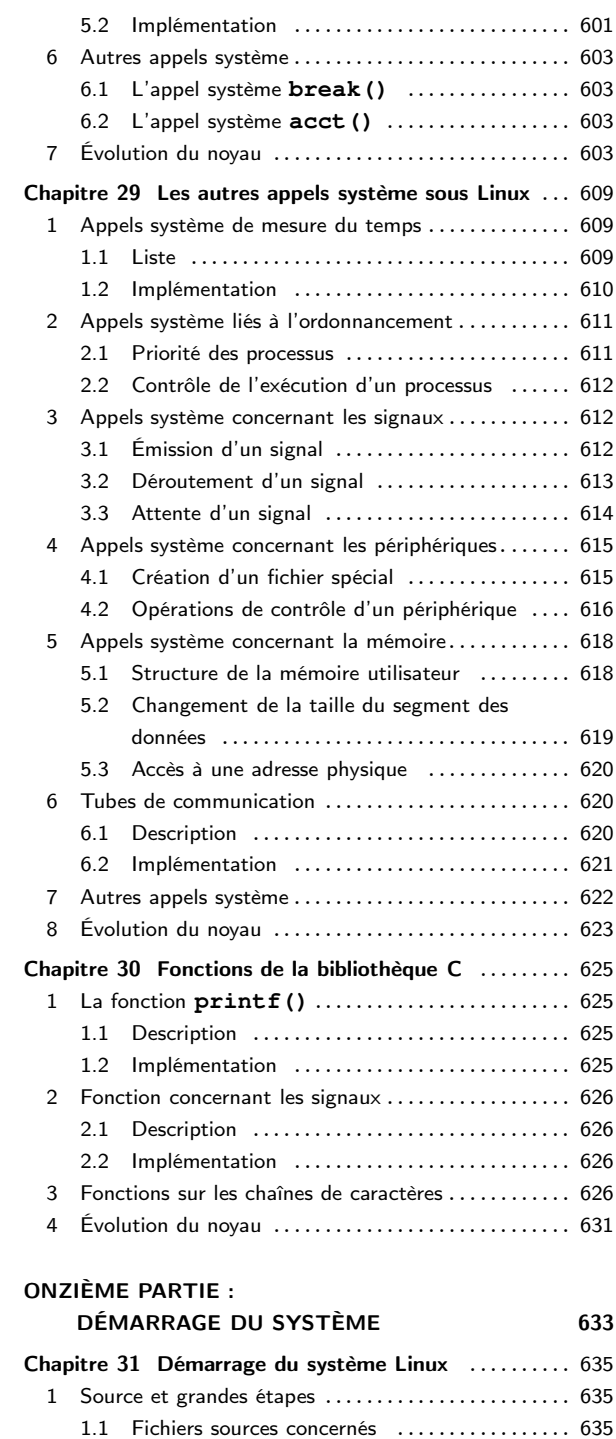

[1.2 Début de l'amorçage](#page--1-345) ...................... 635 [2 Le chargeur d'amorçage](#page--1-346) ......................... 636

## xii – Table des matières

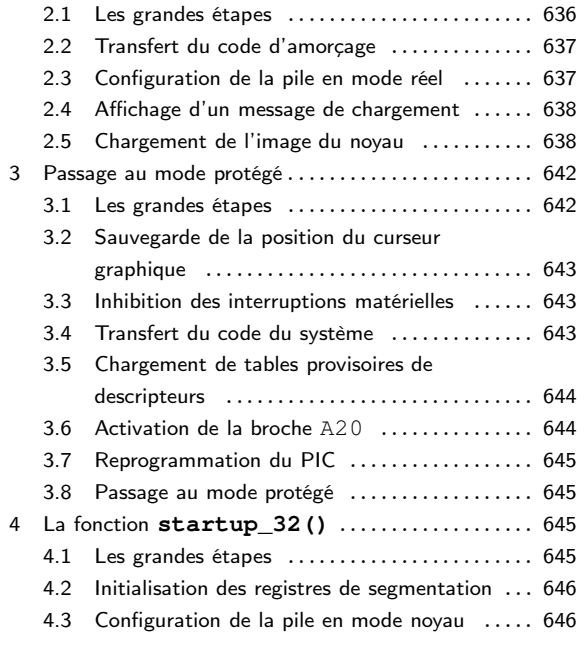

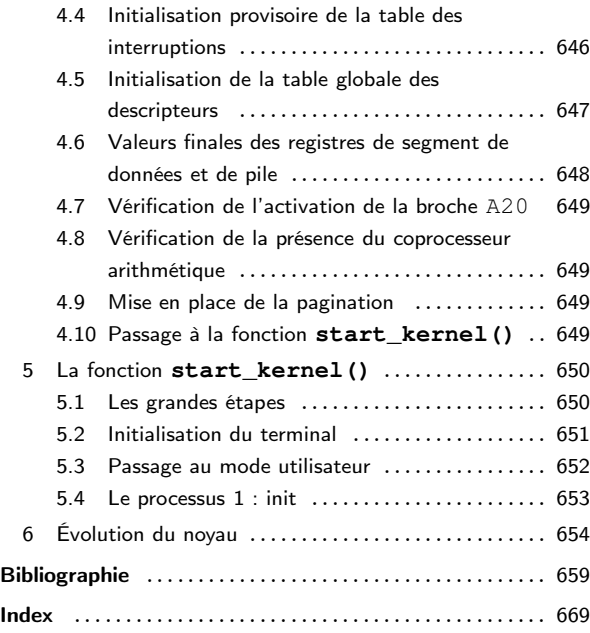